# **Inhaltsverzeichnis**

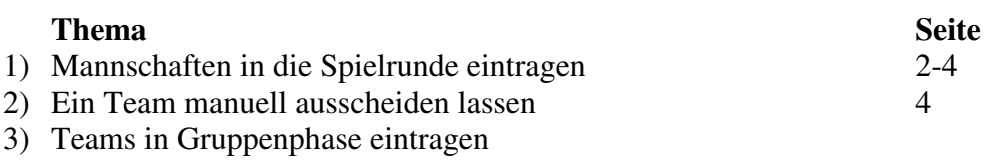

## **1) Mannschaften in die Spielrunde eintragen**

#### **Schritt 1 Teamauswahl**

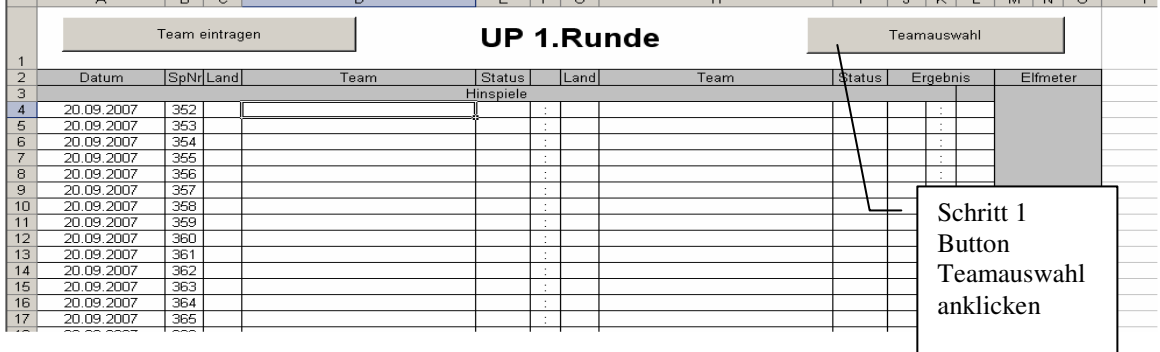

#### **Schritt 2 Rundeneingabe**

In folgendes Schrittfenster ist die gewünschte Spielrunde einzugeben. In diesem Beispiel wäre das für die UP 1. Runde das Kürzel gemäß der Maske "UR1" Die Eingabe mit "OK" Bestätigen

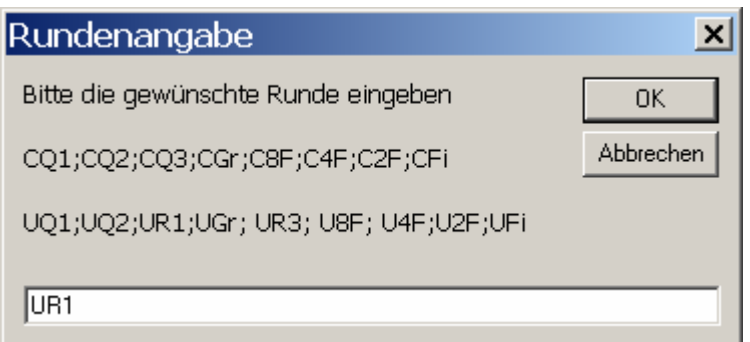

#### **Schritt 3: Teameingabe**

Anschließend sollte der Bildschirm mit 2 Fenstern gefüllt sein.

Falls Eure Bildschirmauflösung anders sein sollte als meine, bitte die Fenster passend ziehen.

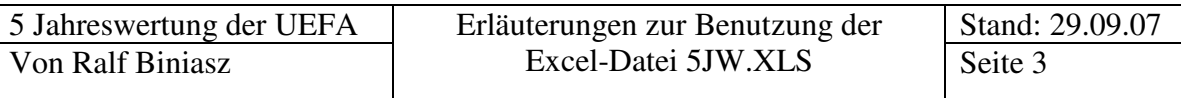

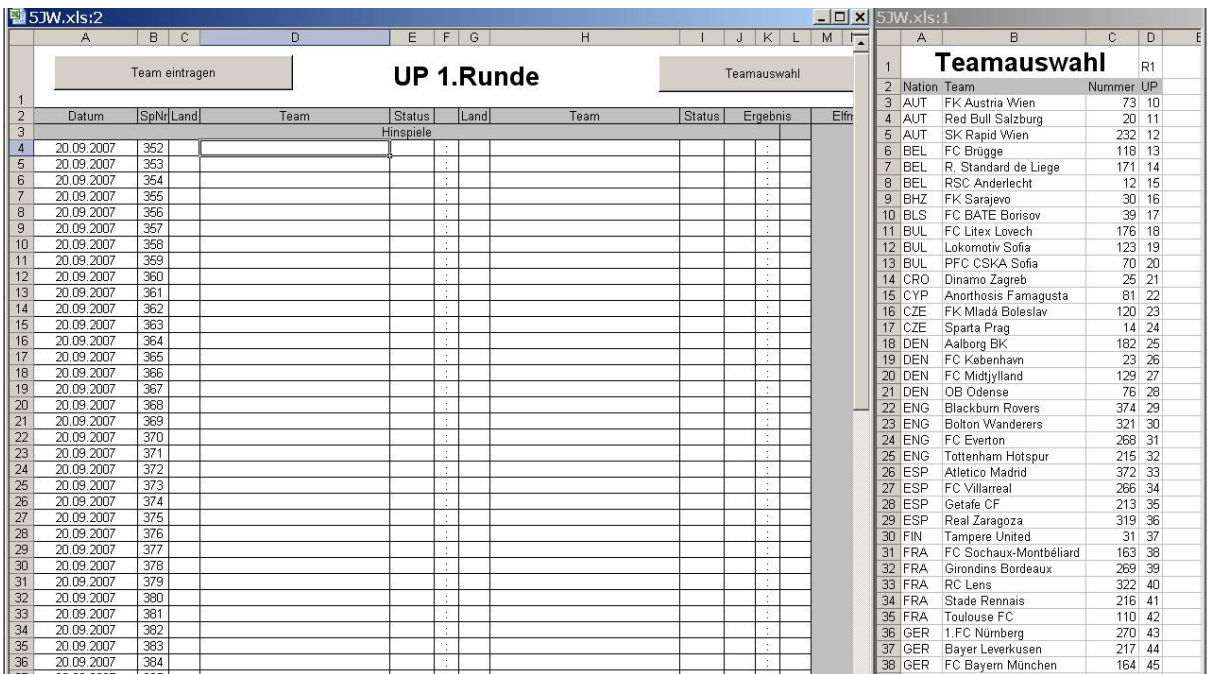

#### Detail Ansicht Teamauswahl

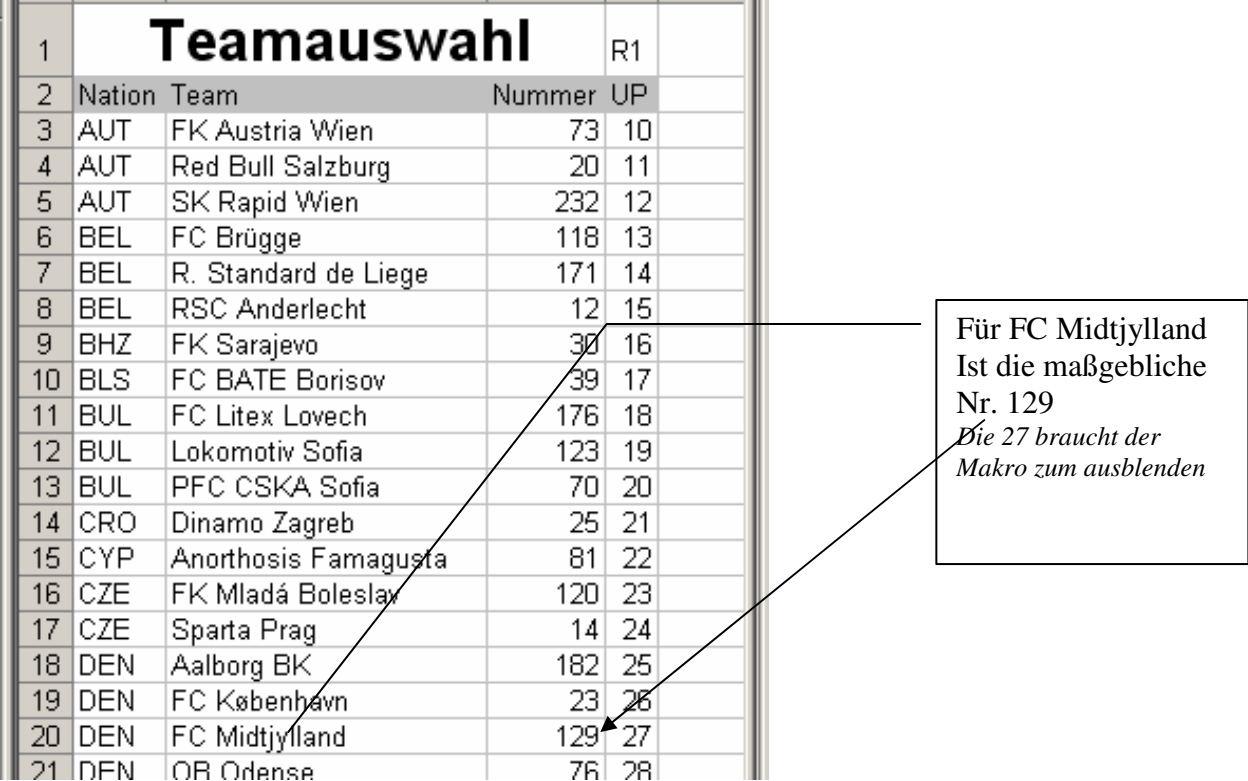

Der Cursor sollte im Fenster Spieltag im Feld "D4" stehen (Mannschaftsname). Wenn nicht bitte aktivieren (anklicken).

Um die Mannschaft "FC Midtjylland einzugeben muss jetzt im Namensfeld (hier "D4") die Nummer von FC Midtjylland = 129 eingegeben werden. Bitte bestätigen und das Feld wieder

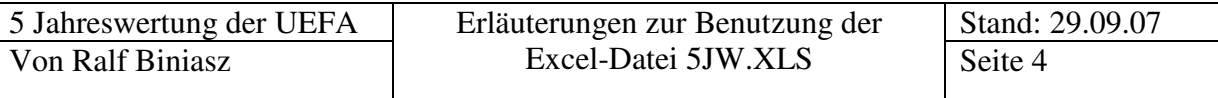

aktivieren (anklicken). Danach erst das Button "Teamauswahl" anklicken. Das Button (Makro) braucht die komplett ausgeführte Eingabe.

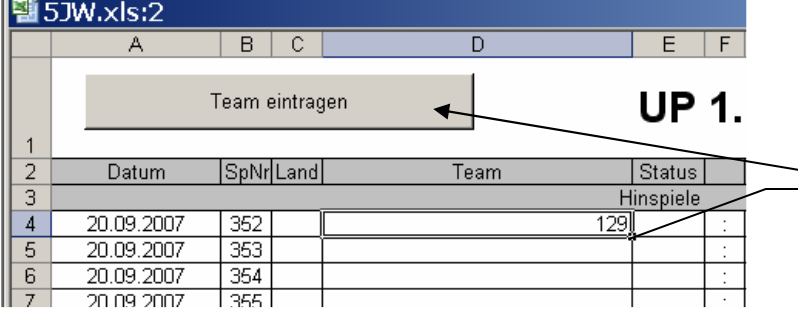

Nummer der Einzugebenden Mannschaft eingeben mit Return bestätigen. Feld wieder auswählen und anschließend mit dem Button Teamauswahl bestätigen

Das Makro ersetzt die 129 durch den Mannschaftsnamen,

vervollständigt das Länderkürzel sowie den Status.

Außerdem wird das Team aus dem Auswahlfenster gelöscht.

So das mit fortschreitender Zeit im Auswahlfenster immer weniger Teams stehen und die Auswahl einfacher und übersichtlicher wird.

Ggf können/müssen die Fenster je nach Auflösung von Hand angepasst werden.

### **2) Ein Team manuell aus ausscheiden setzten. Z.B wegen Ausschluss.**

Das Team, das ausscheidet, muss auf der Mappe "Spiele" in der Spalte "P "oder "Q" manuell auf "98" gesetzt werden. Das Team das weiter kommt manuell auf "0" Hier die gelbe Markierung. Partizan wurde von der UEFA ausgeschlossen.

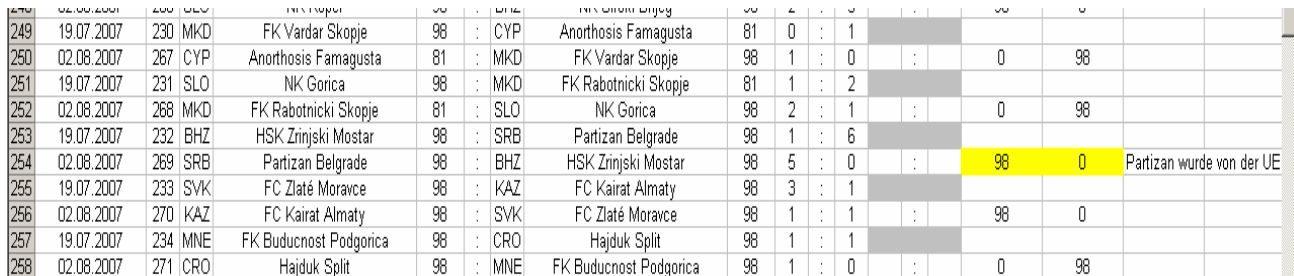

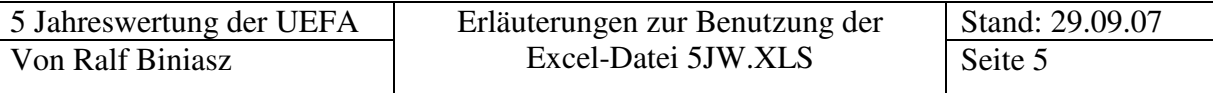

3) Teams in Gruppenphase eintragen.

Die Teams werden in den rechten Block eingetragen, nicht in den linken. Die Teamauswahl wird nur in Gruppe "A" aufgerufen. Danach wird nur die Gruppe gewechselt. Das heißt von Gruppe A nach Gruppe B usw

Ansonsten analog zu den Spieltagen.

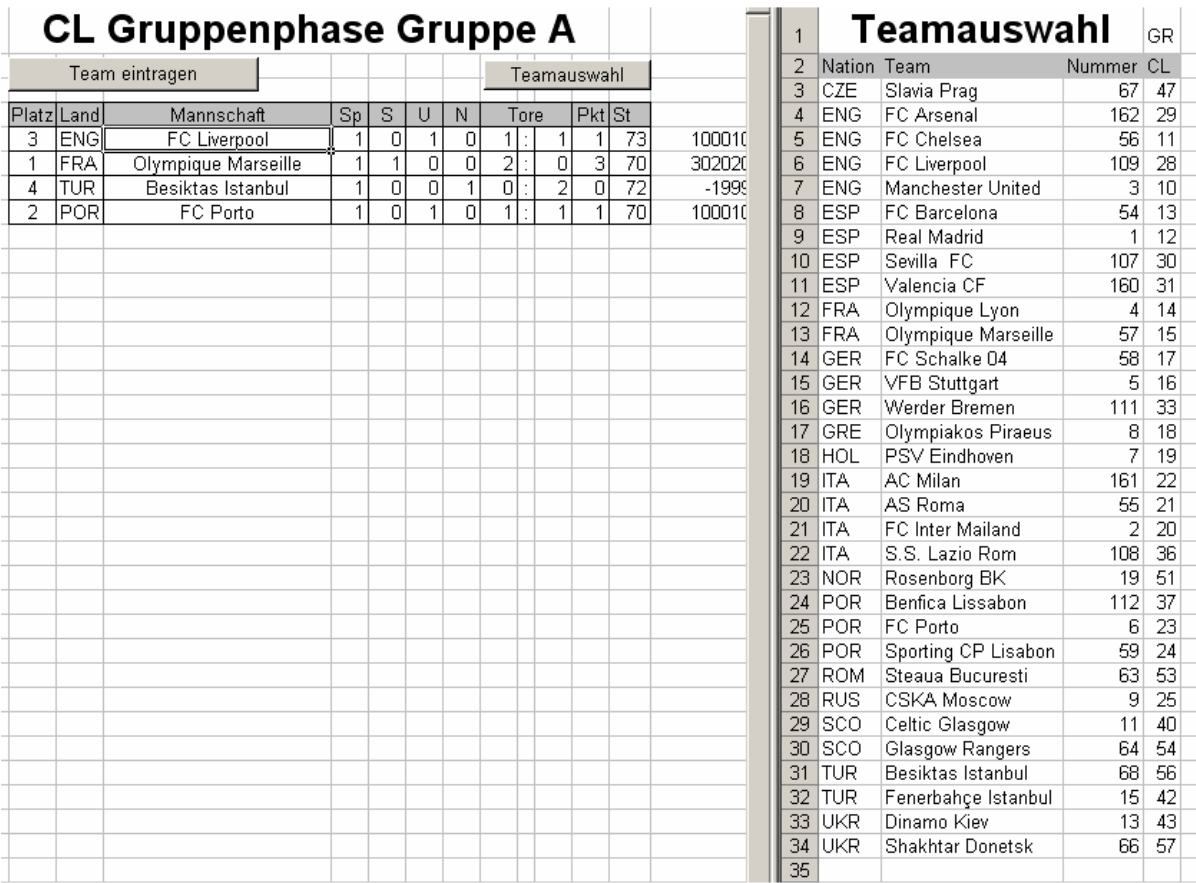